# ETSI ES 203 682 V1.2.1 (2024-03)

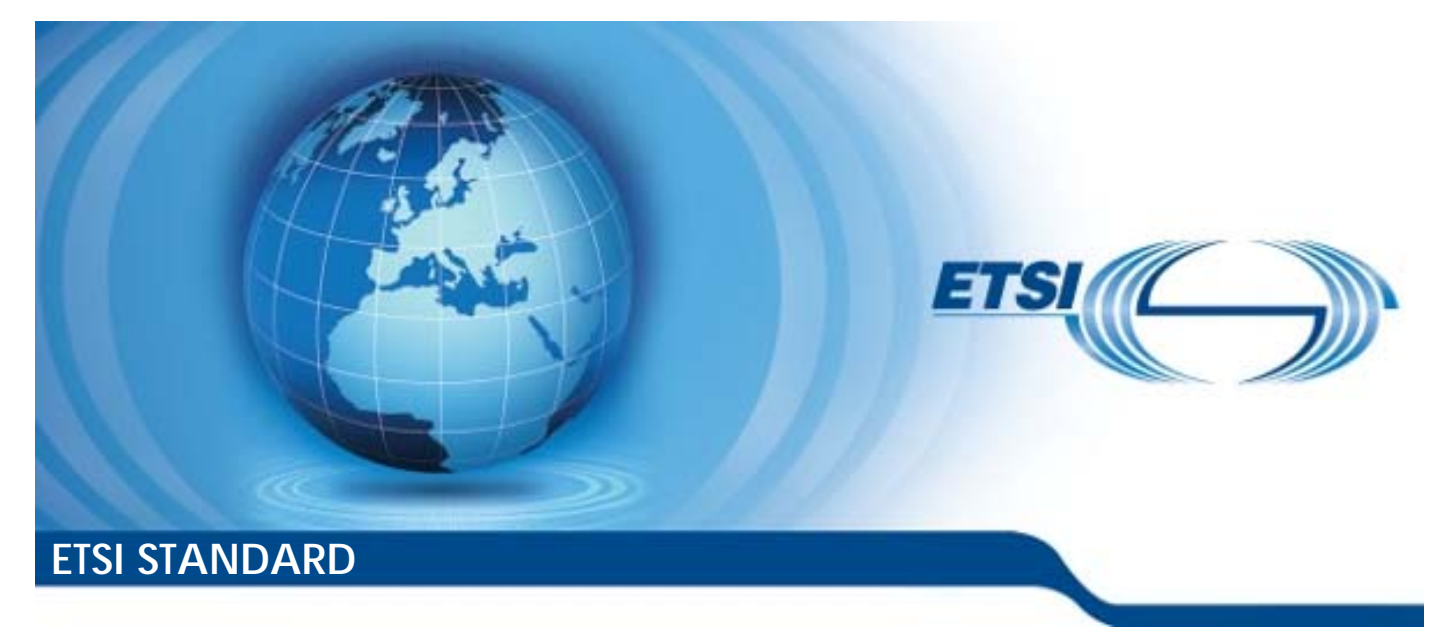

**Environmental Engineering (EE); Green Abstraction Layer (GAL);** Power management capabilities of the future energy **telecommunication fixed network nodes; Enhanced Interface for power management in Network**<br>Enhanced Interface for power management in Network **Functions Virtualisation (NFV) environments** 

Reference

RES/EE-EEPS43

Keywords

energy management, NFV

#### *ETSI*

650 Route des Lucioles F-06921 Sophia Antipolis Cedex - FRANCE

Tel.: +33 4 92 94 42 00 Fax: +33 4 93 65 47 16

Siret N° 348 623 562 00017 - APE 7112B Association à but non lucratif enregistrée à la Sous-Préfecture de Grasse (06) N° w061004871

#### *Important notice*

The present document can be downloaded from: <https://www.etsi.org/standards-search>

The present document may be made available in electronic versions and/or in print. The content of any electronic and/or print versions of the present document shall not be modified without the prior written authorization of ETSI. In case of any existing or perceived difference in contents between such versions and/or in print, the prevailing version of an ETSI deliverable is the one made publicly available in PDF format at [www.etsi.org/deliver.](http://www.etsi.org/deliver)

Users of the present document should be aware that the document may be subject to revision or change of status.<br>Information on the current status of this and other ETSI documents is available at Information on the current status of this and other ETSI documents is available at <https://portal.etsi.org/TB/ETSIDeliverableStatus.aspx>

nttps://portal.etsl.org/TB/ETSIDeliverableStatus.aspx<br>If you find errors in the present document, please send your comment to one of the following services: <https://portal.etsi.org/People/CommiteeSupportStaff.aspx>

If you find a security vulnerability in the present document, please report it through our literature of the present of the present of the present of the present of the present of the present of the present of the present Coordinated Vulnerability Disclosure Program: https://standards.iteh.ai/catalog/st<mark>https://www.etsi.org/standards/coordinated-vulnerability-disclosure</mark> tsi-es-203-682-v1-2-1-2024-03

#### *Notice of disclaimer & limitation of liability*

The information provided in the present deliverable is directed solely to professionals who have the appropriate degree of experience to understand and interpret its content in accordance with generally accepted engineering or other professional standard and applicable regulations.

No recommendation as to products and services or vendors is made or should be implied.

No representation or warranty is made that this deliverable is technically accurate or sufficient or conforms to any law and/or governmental rule and/or regulation and further, no representation or warranty is made of merchantability or fitness for any particular purpose or against infringement of intellectual property rights.

In no event shall ETSI be held liable for loss of profits or any other incidental or consequential damages.

Any software contained in this deliverable is provided "AS IS" with no warranties, express or implied, including but not limited to, the warranties of merchantability, fitness for a particular purpose and non-infringement of intellectual property rights and ETSI shall not be held liable in any event for any damages whatsoever (including, without limitation, damages for loss of profits, business interruption, loss of information, or any other pecuniary loss) arising out of or related to the use of or inability to use the software. minotic entomined without the plint<br>intentis between such versions and/or in<br>made publicly available in PDF format and<br>d be aware that the document may be surrent status of this and other ETSI doct<br>//portal.etsi.org/TB/ETS

#### *Copyright Notification*

No part may be reproduced or utilized in any form or by any means, electronic or mechanical, including photocopying and microfilm except as authorized by written permission of ETSI.

The content of the PDF version shall not be modified without the written authorization of ETSI.

The copyright and the foregoing restriction extend to reproduction in all media.

© ETSI 2024.<br>All rights reserved.

## **Contents**

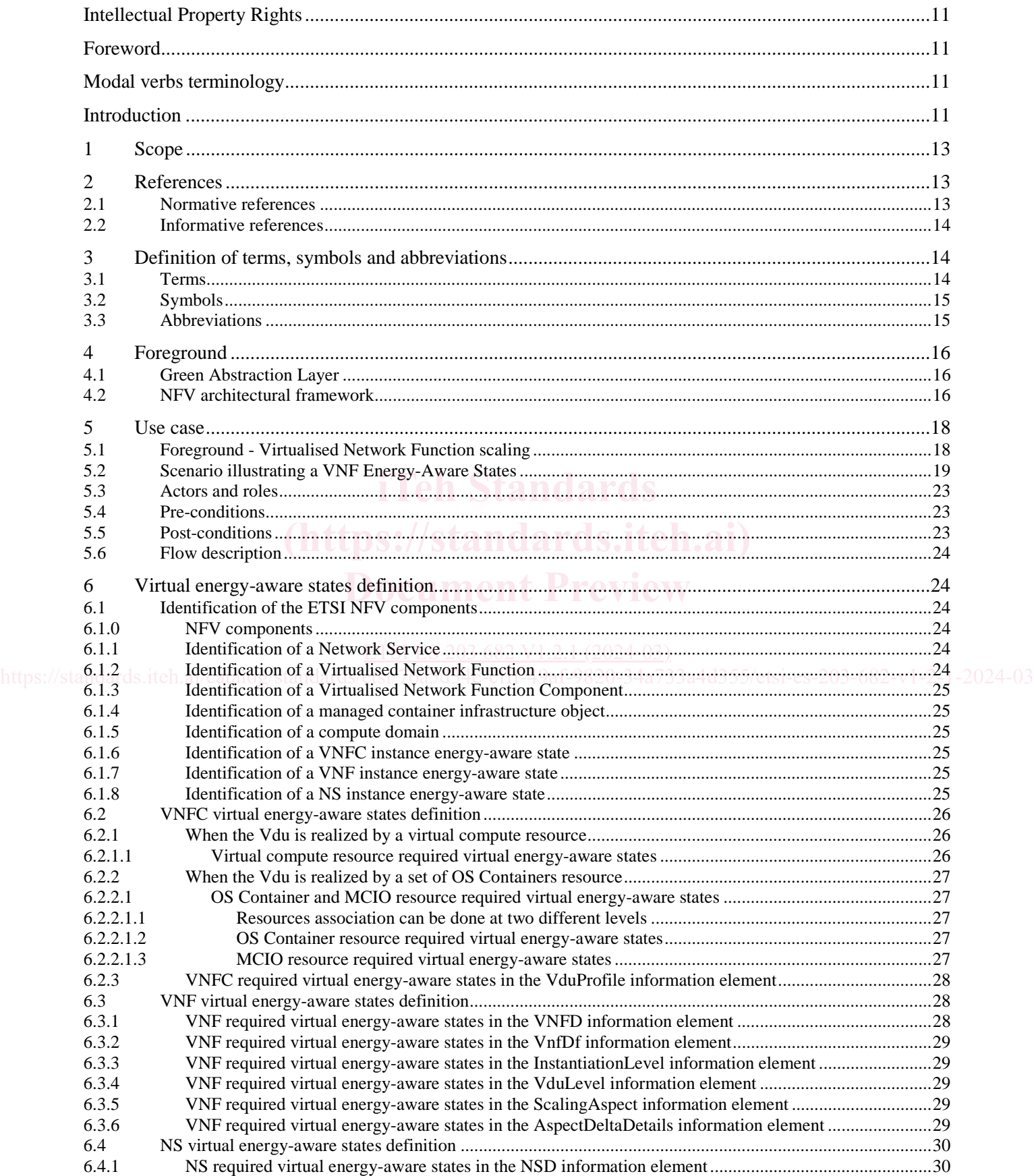

![](_page_3_Picture_26.jpeg)

![](_page_4_Picture_10.jpeg)

![](_page_5_Picture_8.jpeg)

![](_page_5_Picture_9.jpeg)

![](_page_6_Picture_10.jpeg)

![](_page_7_Picture_10.jpeg)

![](_page_8_Picture_268.jpeg)

 $\mathbf Q$ 

7.2.5.3.3

7.2.5.3.4

7.2.5.4

 $7.2.5.4.1$ 7.2.5.4.2

7.2.5.4.3

7.2.5.4.4

7.2.5.5  $7.2.5.5.1$ 

![](_page_9_Picture_18.jpeg)

# i Th Standards (https://standards.it

## Intellectual Property Rights

#### Essential patents

IPRs essential or potentially essential to normative deliverables may have been declared to ETSI. The declarations pertaining to these essential IPRs, if any, are publicly available for **ETSI members and non-members**, and can be found in ETSI SR 000 314: *"Intellectual Property Rights (IPRs); Essential, or potentially Essential, IPRs notified to ETSI in respect of ETSI standards"*, which is available from the ETSI Secretariat. Latest updates are available on the ETSI Web server (<https://ipr.etsi.org/>).

Pursuant to the ETSI Directives including the ETSI IPR Policy, no investigation regarding the essentiality of IPRs, including IPR searches, has been carried out by ETSI. No guarantee can be given as to the existence of other IPRs not referenced in ETSI SR 000 314 (or the updates on the ETSI Web server) which are, or may be, or may become, essential to the present document.

#### **Trademarks**

The present document may include trademarks and/or tradenames which are asserted and/or registered by their owners. ETSI claims no ownership of these except for any which are indicated as being the property of ETSI, and conveys no right to use or reproduce any trademark and/or tradename. Mention of those trademarks in the present document does not constitute an endorsement by ETSI of products, services or organizations associated with those trademarks.

**DECT™**, **PLUGTESTS™**, **UMTS™** and the ETSI logo are trademarks of ETSI registered for the benefit of its Members. **3GPP™** and **LTE™** are trademarks of ETSI registered for the benefit of its Members and of the 3GPP Organizational Partners. **oneM2M™** logo is a trademark of ETSI registered for the benefit of its Members and of the oneM2M Partners. **GSM**® and the GSM logo are trademarks registered and owned by the GSM Association.

## Foreword

**This ETSI Standard (ES) has been produced by ETSI Technical Committee Environmental Engineering (EE).** 

### https://sta**Modal verbs\_terminology**d34e-cfff-49af-9820-34a733a4d355/etsi-es-203-682-v1-2-1-2024-03 [ETSI ES 203 682 V1.2.1 \(2024-03\)](https://standards.iteh.ai/catalog/standards/etsi/76a5d34e-cfff-49af-9820-34a733a4d355/etsi-es-203-682-v1-2-1-2024-03)

In the present document "**shall**", "**shall not**", "**should**", "**should not**", "**may**", "**need not**", "**will**", "**will not**", "**can**" and "**cannot**" are to be interpreted as described in clause 3.2 of the [ETSI Drafting Rules](https://portal.etsi.org/Services/editHelp!/Howtostart/ETSIDraftingRules.aspx) (Verbal forms for the expression of provisions).

"**must**" and "**must not**" are **NOT** allowed in ETSI deliverables except when used in direct citation.

### Introduction

Green Abstraction Layer (GAL), specified in ETSI ES 203 237 [1], provides means of exchanging information about capabilities and parameter settings between energy-aware networking devices and their network management primitives. It allows hiding the specificities of devices and their internal operations by means of an abstract interface, through which only a description of energy-related parameters can be conveyed, read and configured.

The scenario introduced by the advent of Network Functions Virtualisation (NFV) possibly accompanied by the further increase in flexibility and programmability brought forth by Software Defined Networking, is changing the network paradigms and the associated GAL design. With NFV, network functionalities become virtualised network functions which can be automatically deployed, migrated, re-configured. The same physical machines of a provider's infrastructure may well serve the needs of different VNFs. In this NFV context, establishing a mapping between the Energy-Aware States of logical entities (e.g. virtualised network functions) and the energy consumption of the hardware hosting the virtualisation containers (e.g. virtual machines, OS containers) that execute these logical entities is a challenging task. There is therefore the need to adapt ETSI ES 203 237 [1] to the NFV environment, and to address its use in the ETSI NFV architectural framework ETSI GS NFV 006 [i.1]. oneM2M Partners. **GSM<sup>®</sup> and the GSM** logo are trademarks registered and own<br> **FOIEWOITC**<br>
This ETSI Standard (ES) has been produced by ETSI Technical Committee Env.<br>
MOCLE VETOS **termining** lote through the present docume

The present document specifies the impact on the NFV architecture of providing virtual energy-aware states capabilities for VNFs.

The present document was developed jointly by ETSI TC EE and ITU-T Study Group 5. It is published respectively by ITU and ETSI as ETSI ES 203 682 (the present document) and Recommendation ITU-T L.1362 [i.7].

# **iTeh Standards (https://standards.iteh.ai)**

### 1 Scope

The present document specifies an evolved version of the Green Abstraction Layer capable of operating within ETSI NFV environments.

### 2 References

### 2.1 Normative references

References are either specific (identified by date of publication and/or edition number or version number) or non-specific. For specific references,only the cited version applies. For non-specific references, the latest version of the referenced document (including any amendments) applies.

Referenced documents which are not found to be publicly available in the expected location might be found at [https://docbox.etsi.org/Reference/.](https://docbox.etsi.org/Reference/)

NOTE: While any hyperlinks included in this clause were valid at the time of publication, ETSI cannot guarantee their long term validity.

The following referenced documents are necessary for the application of the present document.

![](_page_12_Picture_202.jpeg)

### 2.2 Informative references

References are either specific (identified by date of publication and/or edition number or version number) or non-specific. For specific references, only the cited version applies. For non-specific references, the latest version of the referenced document (including any amendments) applies.

NOTE: While any hyperlinks included in this clause were valid at the time of publication, ETSI cannot guarantee their long term validity.

The following referenced documents are not necessary for the application of the present document but they assist the user with regard to a particular subject area.

- [i.1] ETSI GS NFV 006: "Network Functions Virtualisation (NFV) Release 4; Management and Orchestration; Architectural Framework Specification".
- [i.2] ETSI GS NFV-SOL 001: "Network Functions Virtualisation (NFV) Release 4; Protocols and Data Models; NFV descriptors based on TOSCA specification".
- [i.3] ETSI GR NFV-IFA 029: "Network Functions Virtualisation (NFV) Release 3; Architecture; Report on the Enhancements of the NFV architecture towards "Cloud-native" and "PaaS"".
- [i.4] [Speed Select Technology \(SST\) Intel.](https://en.wikichip.org/wiki/intel/speed_select_technology)
- [i.5] ETSI GS NFV-IFA 040: "Network Functions Virtualisation (NFV) Release 4; Management and Orchestration; Requirements for service interfaces and object model for OS container management and orchestration specification".
- [i.6] ETSI GS NFV-SOL 018: "Network Functions Virtualisation (NFV) Release 4; Protocols and Data Models; Profiling specification of protocol and data model solutions for OS Container management and orchestration".
- management and orchestration :<br>[i.7] Recommendation ITU-T L.1362: "Power management capabilities of the future energy telecommunication fixed network nodes. Enhanced Interface for power management in Network Function Virtualization (NFV) environments. Function Virtualization (NFV) environments. FISI (SNFV-SOLOIS: "Network Functions Virtualisation<br>
Models; Profiling specification of protocol and data model<br>
management and orchestration".<br>
Factommendation ITU-T L.1362: "Power management caps<br>
relecommentation fixed

### 3<sub>ards itch</sub> Definition of terms, symbols and abbreviations https://sta $\Omega$ lards.iteh. $D$ CIII IIIUOH<sub>a</sub>OI/JEHTIS<sub>6</sub>.SYHTIOOIS/AHQ\_ADDI EVIAUOHS-682-v1-2-1-2024-03

### 3.1 Terms

For the purposes of the present document, the following terms apply:

**Container Infrastructure Service (CIS) instance:** instance providing runtime execution environment for container

NOTE: In Kubernetes® this is a node, which consists of three components: container runtime, kubelet and kube-proxy.

**Container Infrastructure Service Management (CISM):** function that manages one or more Container Infrastructure Services

**Energy-Aware Entity (EAE):** network entity that can adapt its energy consumption such as network performance levels are satisfied

NOTE: Examples include central processing unit (CPU), virtual CPU, virtual machine, virtualised network function.

**Energy-Aware State (EAS):** data structure containing power, network performance, available functionalities, and responsiveness information characterizing an Energy-Aware Entity

NOTE: It can be configured by control plane processes through the Green Standard Interface.

**Green Abstraction Layer (GAL):** interface between data and control planes for exchanging data regarding the power